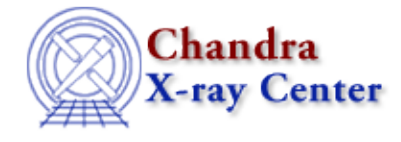

URL:<http://cxc.harvard.edu/ciao3.4/survey/responses/imgreason.html> Last modified: 11 August 2006

## **Reasons for using one particular image display application**

Back to the Survey

- 9 − issues above
- 13 − ds9 can read in event lists directly; karma can only handle images.
- 18 − ds9 crashes when viewing a level 1.5 file.
- 21 − DS9 is best for images, IDL for 1−D plots, Illustrator for editing postscript files, etc.
- 22 − Gaia is better at contouring, in my opinion than ds9, so I use Gaia for contouring. I work with both radio and X−ray wavebands, so its easier for me to use aipsview when I'm working with AIPS and ds9 when I'm working with CIAO tools.
- 23 − Aladin is the standard Vizier tool for accessing the DSS.
- 25 − To make up for the various idiosyncratic deficiencies of each particular system.
- 27 − To take this opportunity, I would like to note that a small but appreciable percentage of population in the U.S. alone is color−blind. Therefore, color−coding usage in any survey should not be performed (such as below).
- 28 − I use ds9 most regularly to look at images, but I use IDL to make publication−quality images.
- 31 − If I'm working in IDL, I don't know how to display "live" to ds9, so I use IDL image display, which is sort of clunky.
- 35 − I'm not an imaging person.
- 38 − there is none that does everything, right?
- 43 − isis/pgplot: integrated with analysis s/w. provides most needed capability most of the time.

 ds9 occassionally for interactive display control, better support for binned images. User for inspection, not for output or scripts. But annoying segv's on grating data require use of otherprograms.

 IDL: large suite of visualization functions; surface, volume; 3D projections, w/ contour or image overlays.

 xv: to scroll through a collection of output in gif or jpeg format, or to edit (small) colormaps.

47 − DS9 is good for quick looks but that's about it. For fine scale work and publication quality output, I use IDL because it provides the level of control necessary.

- 52 − ds9 works super for immediate image display of my FITS images/evt lists. IDL makes pretty plots, especially with help from routines in PINTofALE.
- 62 − Each image display is good for different image format: ds9 is best for FITS, fv is best to view images headers, xv is best to view images not in FITS format
- 63 − Some are interfaced with the web (Aladin), and some handle image manipulation well (xv).
- 67 − See above. One is used for anlysis, the other for "qualitative" work such as preparing a picture with good colors and contrast.
- 70 − ds9 is great to view the image, select regions, etc. (i.e. everything for scientific analysis) but WIP or IDL are used to produce publication quality postscript file
- 77 − use the best tool for the job, instead of trying to do everything with one monolithic system (which is exactly why I like the ibis, idl, and ftools way better than the xmmsas or ciao)
- 81 − to do various tasks (eg make a cartoon diagram or figure; display spectra and models
- 82 − Difficult to make journal quality images. IDL whips the pants off DS9 when one wants to add axis labels, fonts, etc.
- 83 − overlaying the images
- 84 − none can do everything I need it to do.
- 90 − Different displays handle different types of data better. The AIPS TV is wonderful for radio analysis, but I'd never attempt to use it for pixelized X−ray analysis. I really only use ds9 for my X−ray analysis now.
- 102 − Life is diverse. Our needs are as well. It is NOT necessary to have a software which does EVERYTHING. I'd rather have a software which works even on a limited number of problems that a monolith of code supposed to solve all the problems but which does not work...
- 103 − ds9 has many astronomical features which are indispensable. ds9 or something like it should be improved to allow more user interaction with data.
- 106 − I use ds9 generally, but I use gaia if I need to fix the astrometry of an image.
- 107 − I use also IDL because you can act on the evt file and imediatly visualize the effect.
- 111 − paw allows custom image manipulation (with fortran subroutines)
- 112 − compatibility with working environment. ds9 is limited to fits files.
- 113 − POW is launched by fv xv is best suited to deal with GIF,JPEG, and other compressed formats
- 119 Better ability to see directly into fits files (FV) Need to support user−personalized software (IDL)
- 121 − compare the optical and X−ray images
- 124 − Every display system has its deficiencies. DS9 is pretty good, though.
- 126 − The CMYK images that come out of ds9 are sometimes horrendously ugly color schemes.

## Back to the Survey

The Chandra X−Ray Center (CXC) is operated for NASA by the Smithsonian Astrophysical Observatory. 60 Garden Street, Cambridge, MA 02138 USA. Smithsonian Institution, Copyright © 1998−2006. All rights reserved.

URL: <http://cxc.harvard.edu/ciao3.4/survey/responses/imgreason.html> Last modified: 11 August 2006